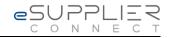

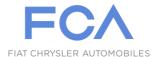

## **First Login**

## **eSupplierConnect**

August 31<sup>st</sup>, 2017

Version 7

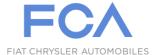

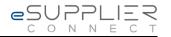

## **FIRST PORTAL ACCESS**

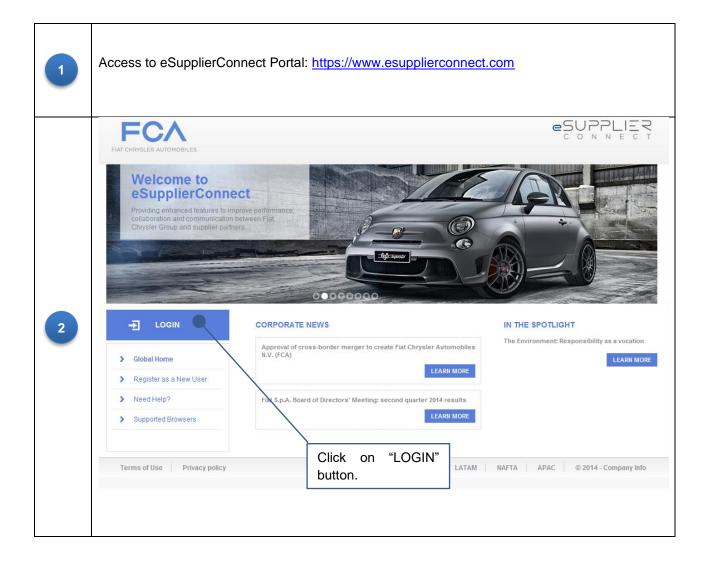

Page 2/3 Aug. 31, 2017 – v7

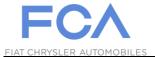

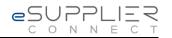

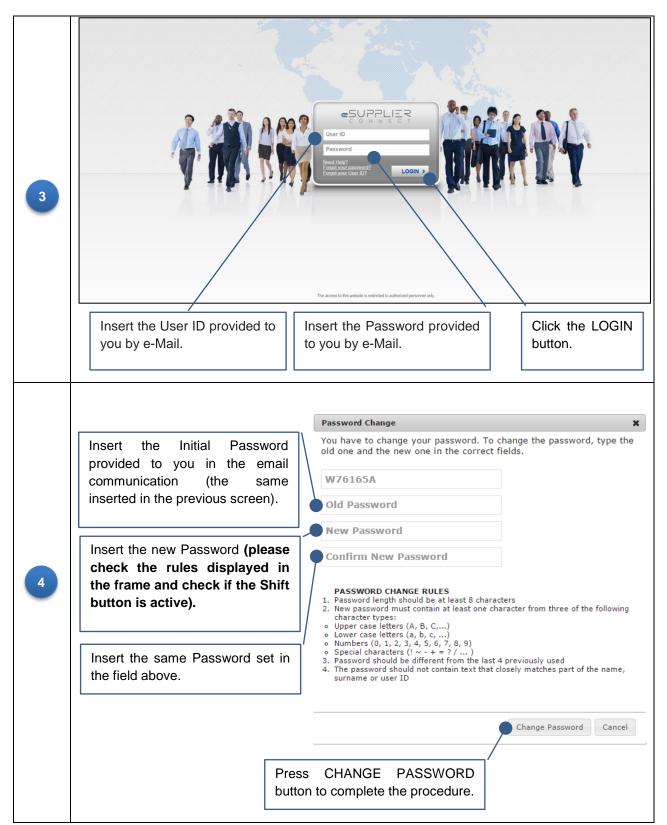

Page 3/3 Aug. 31, 2017 – v7